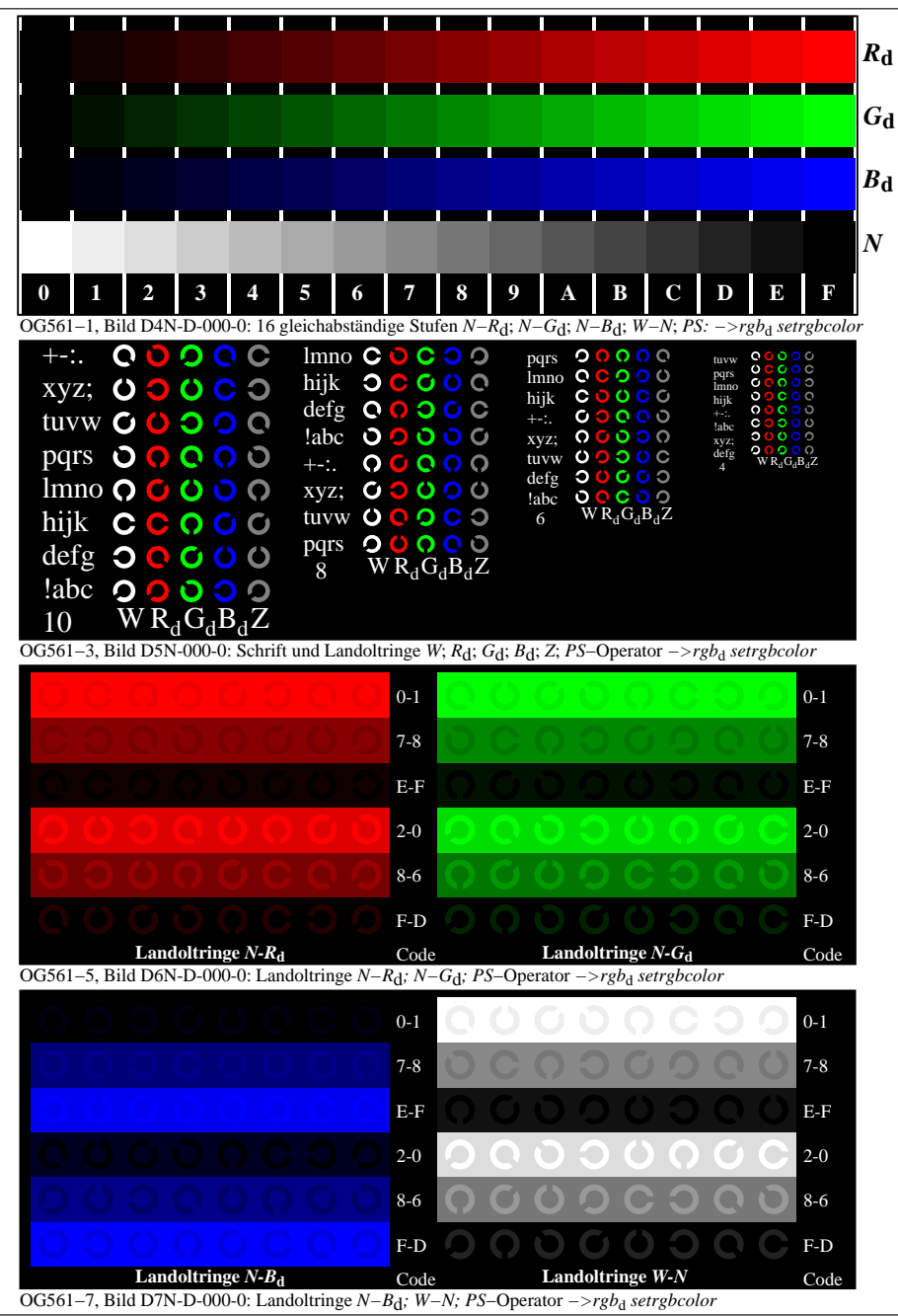

OG560−70-000-0Seite 1/3

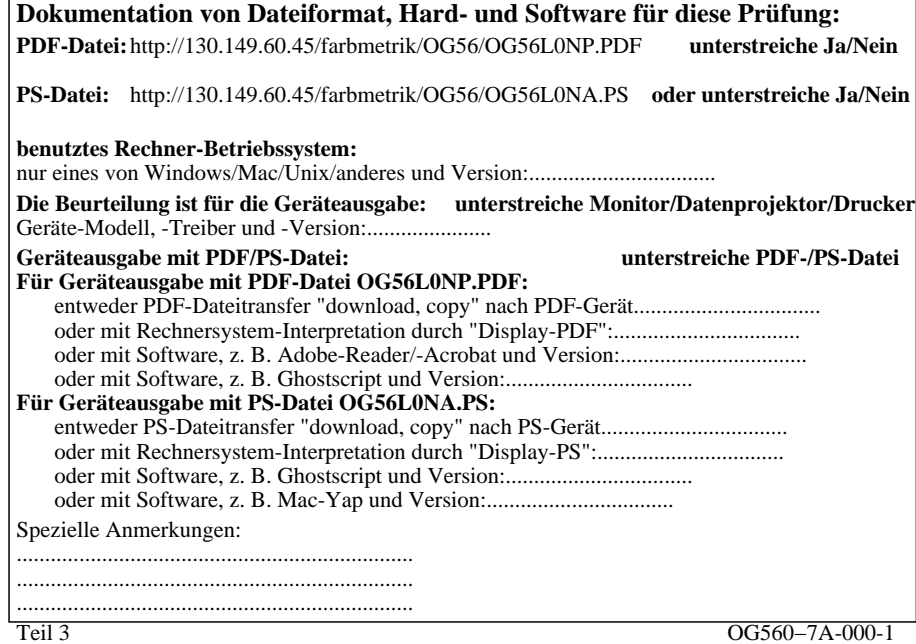

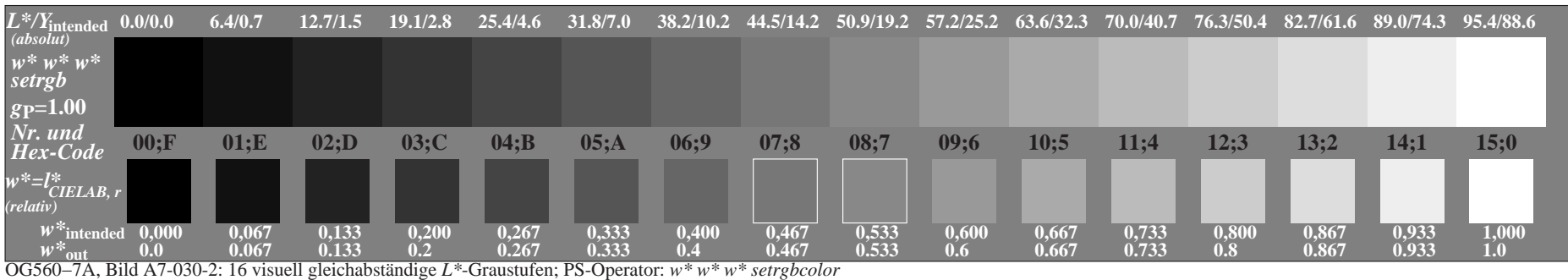

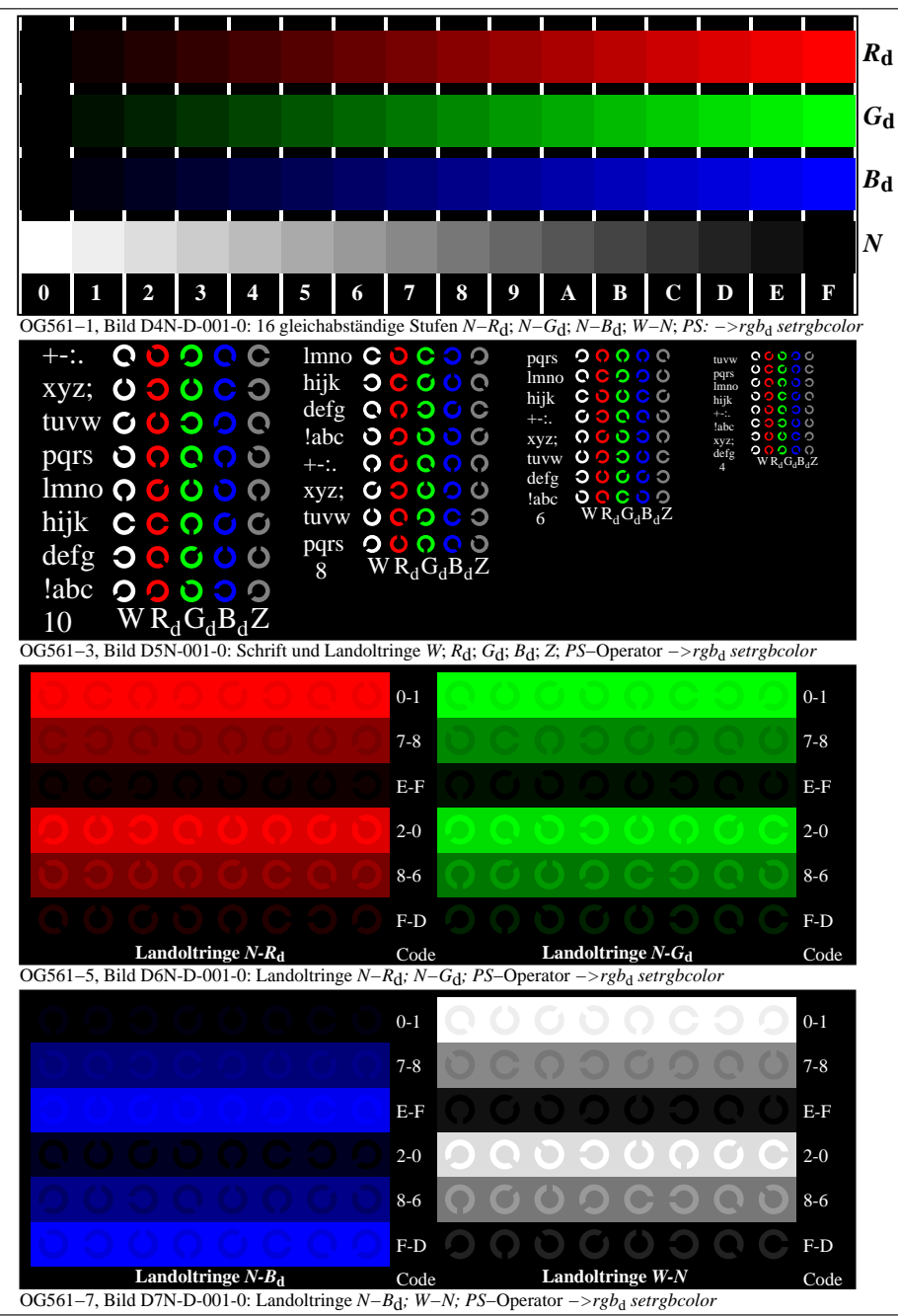

OG560−70-001-0Seite 1/3

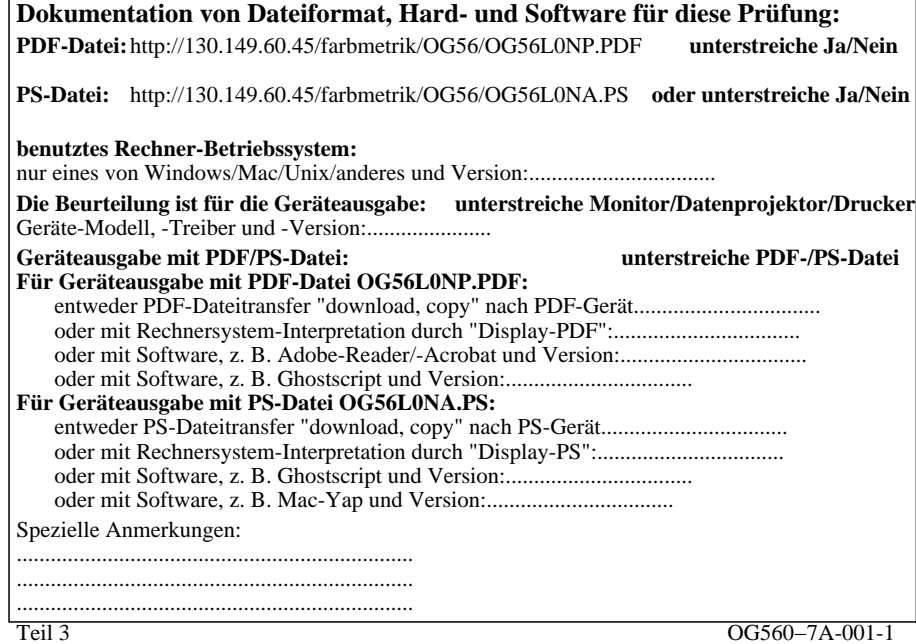

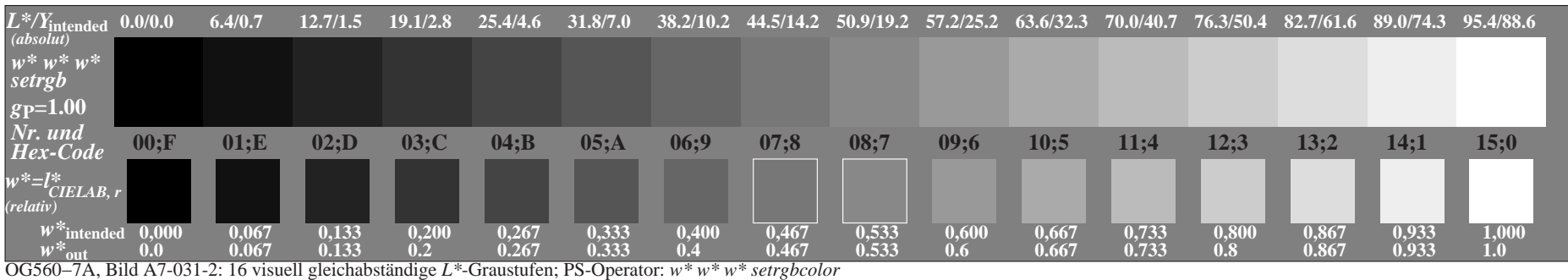

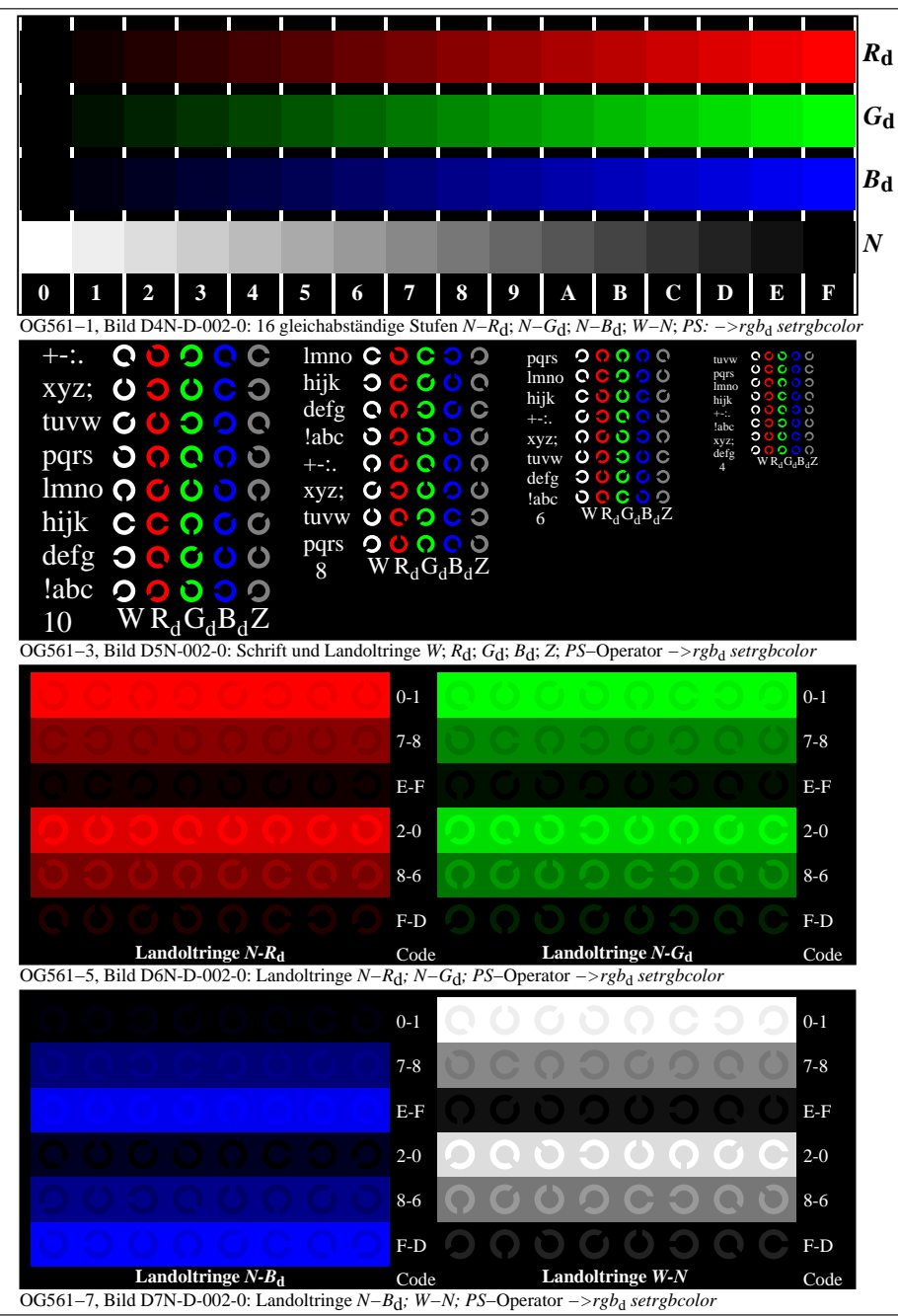

OG560−70-002-0Seite 1/3

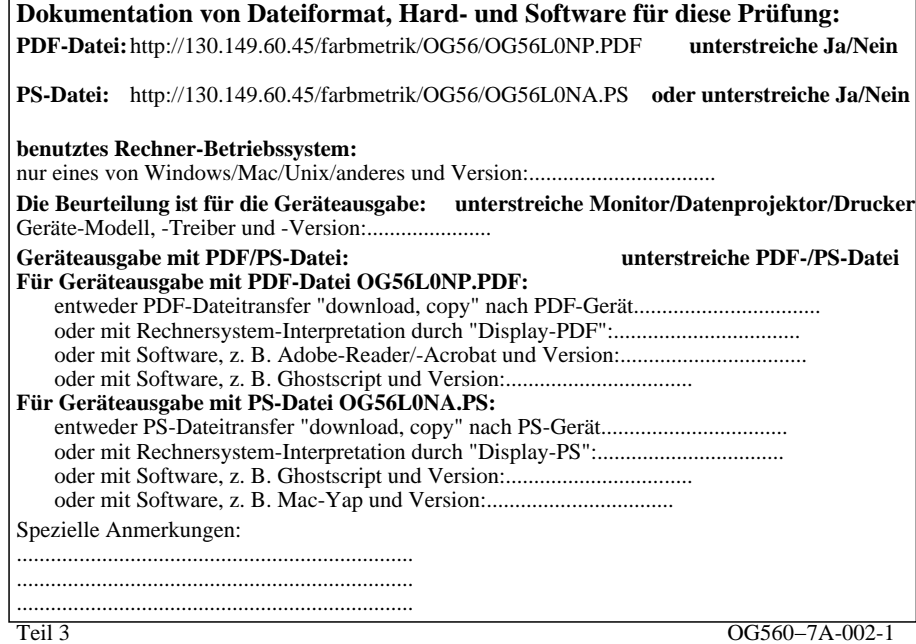

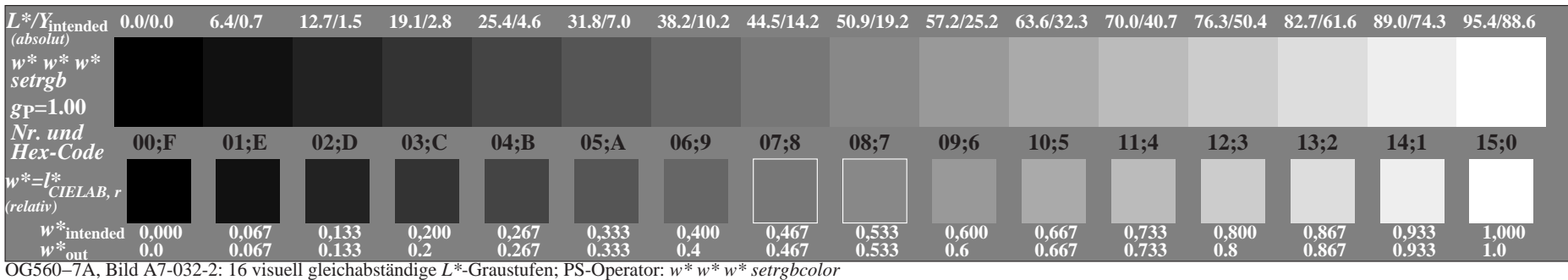

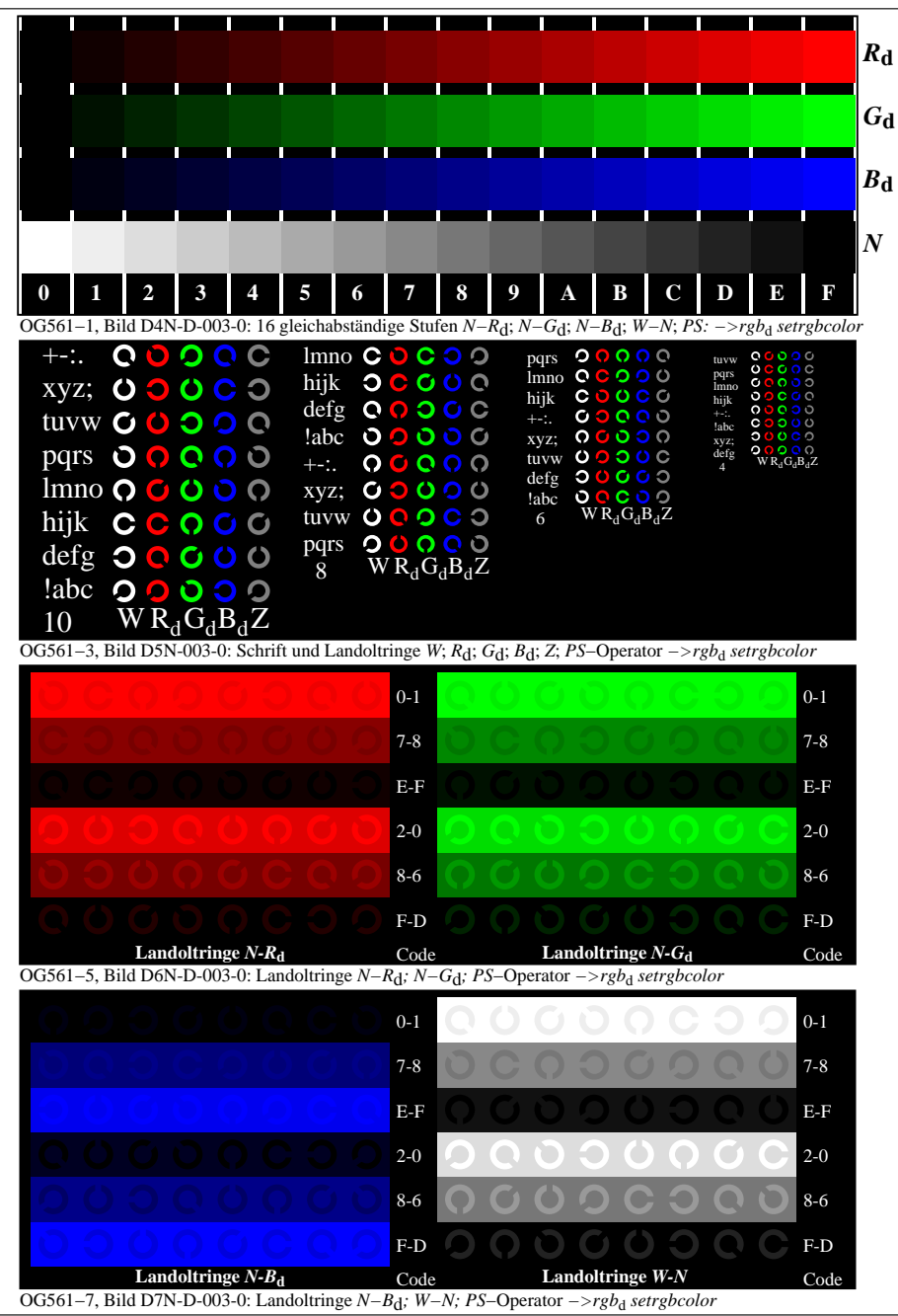

OG560−70-003-0Seite 1/3

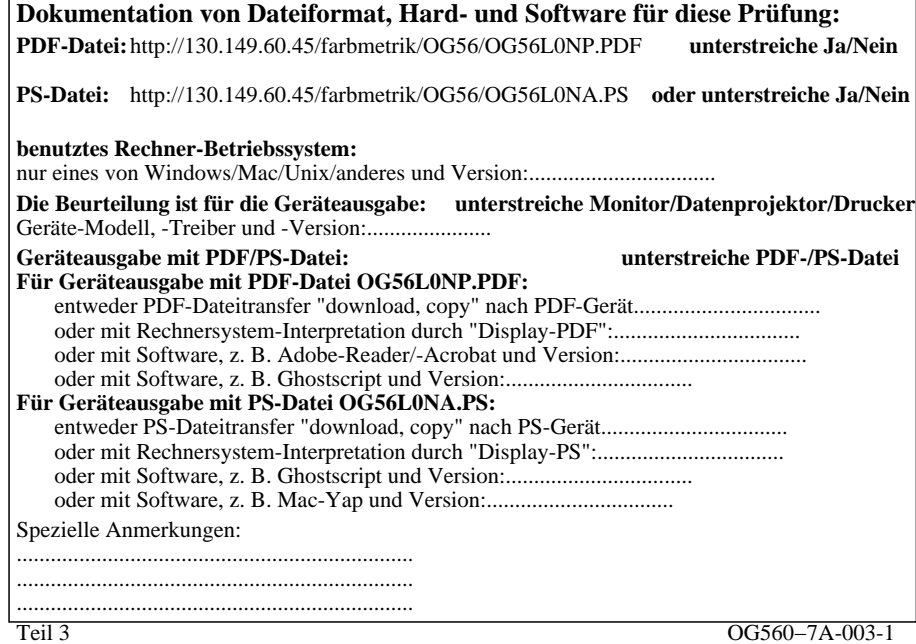

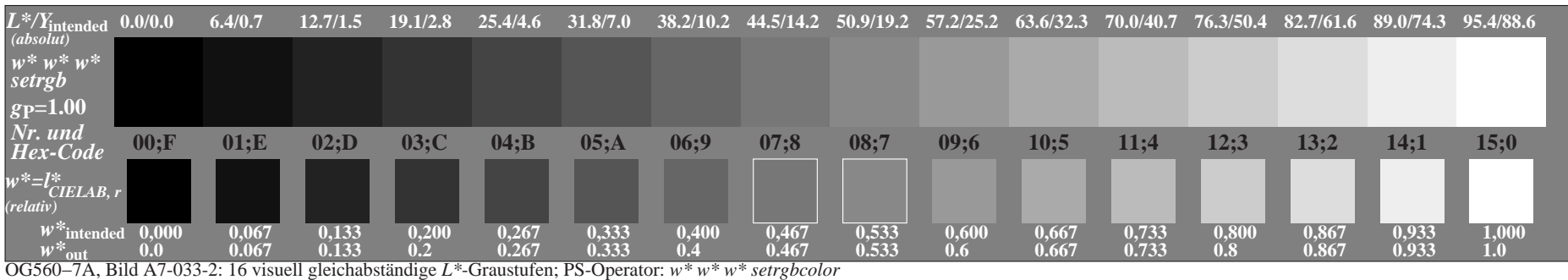

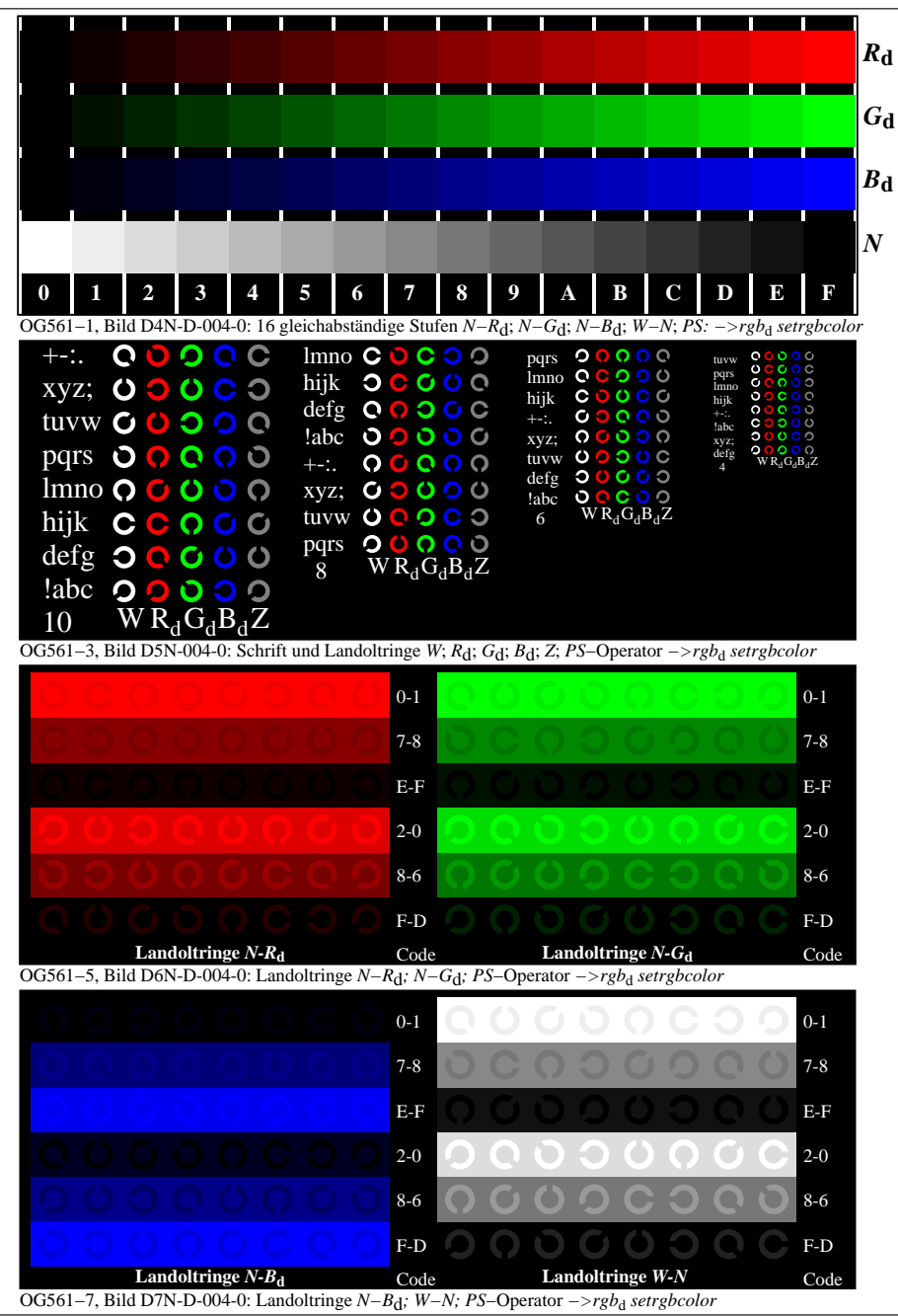

OG560−70-004-0Seite 1/3

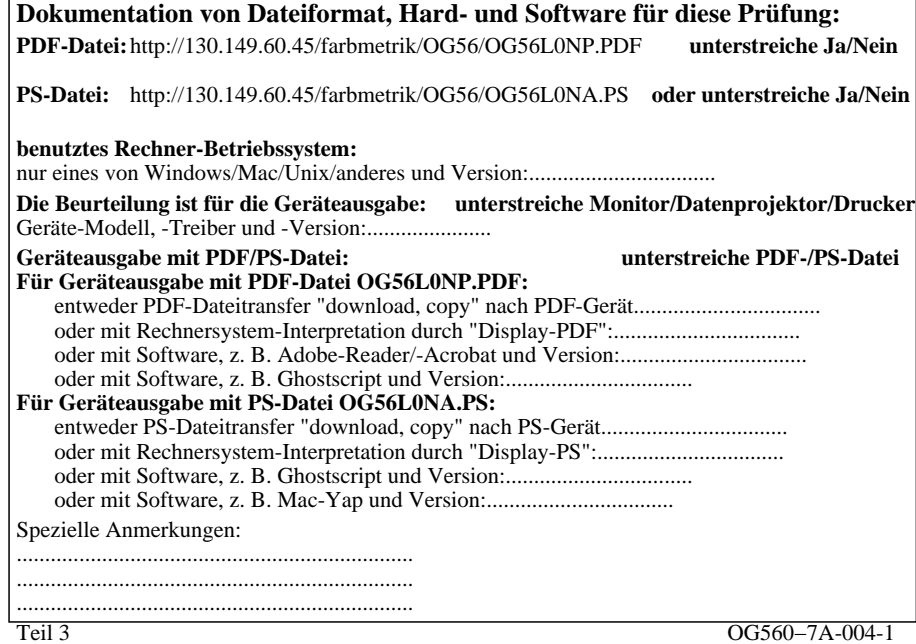

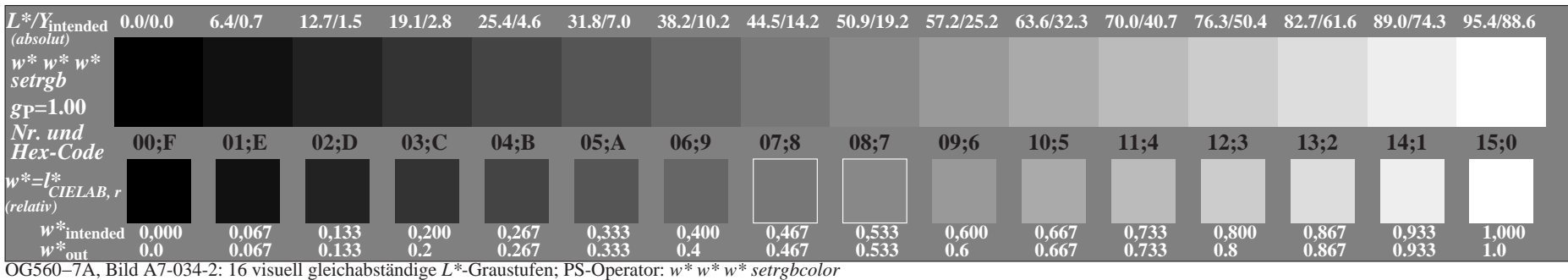

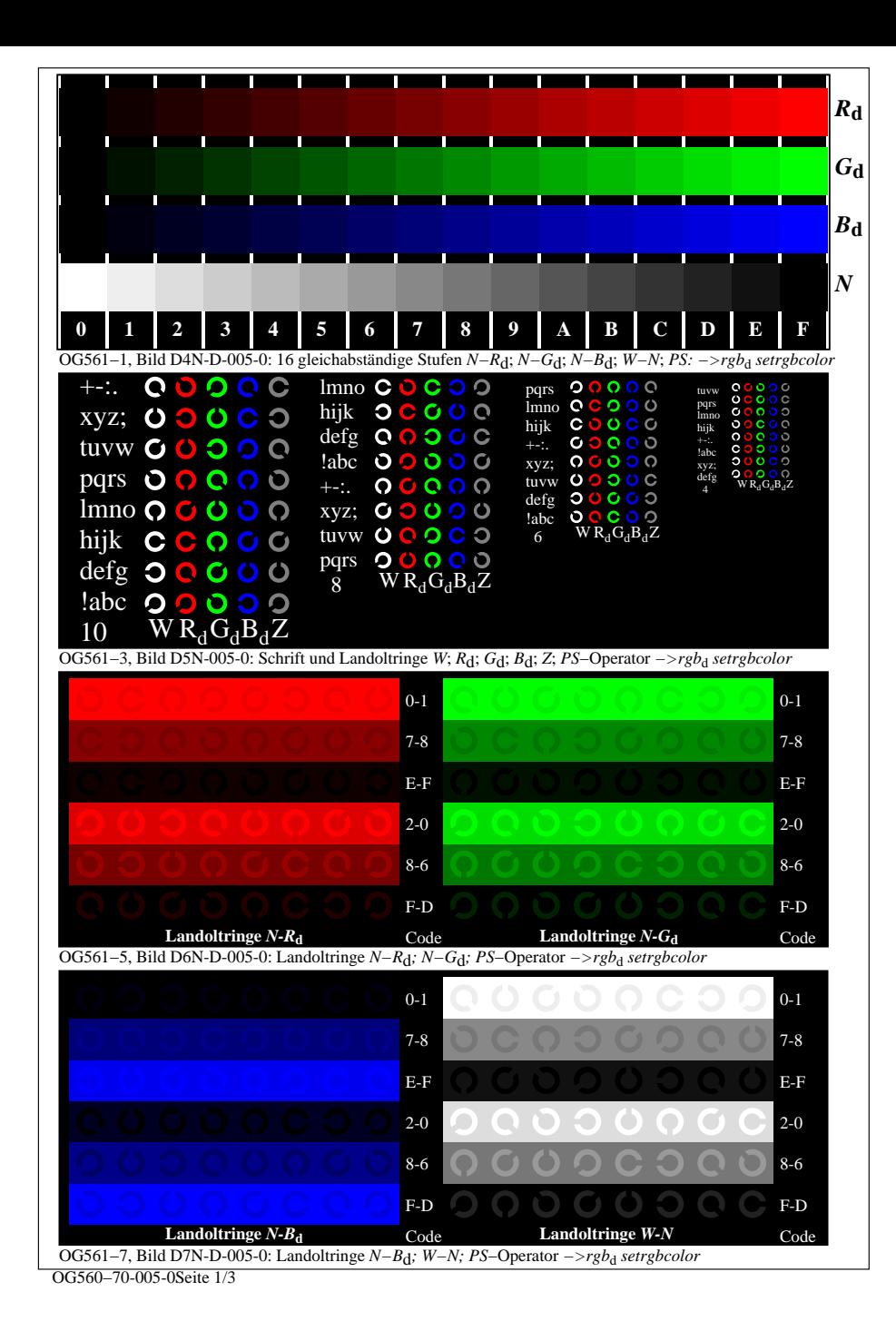

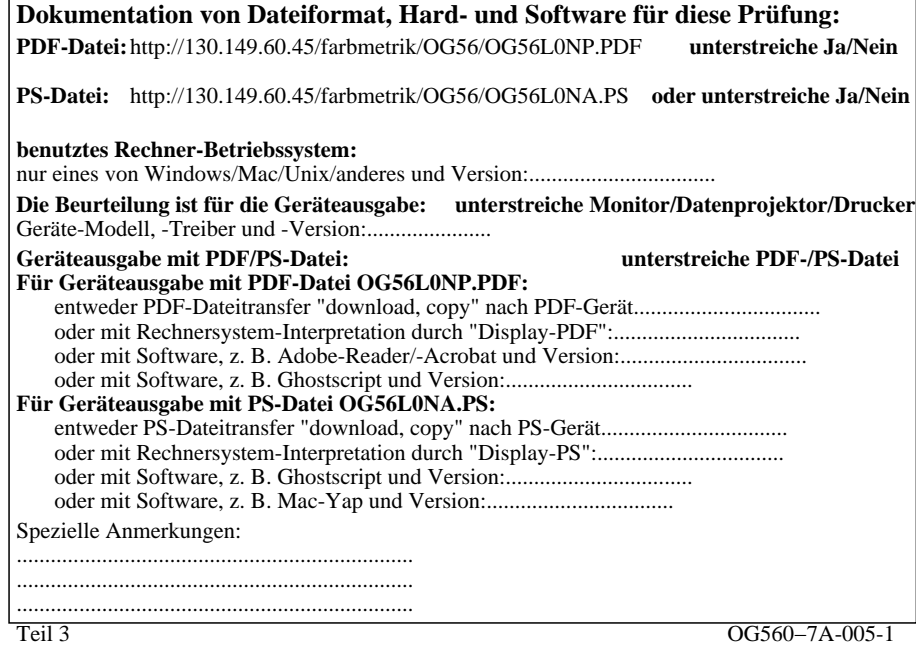

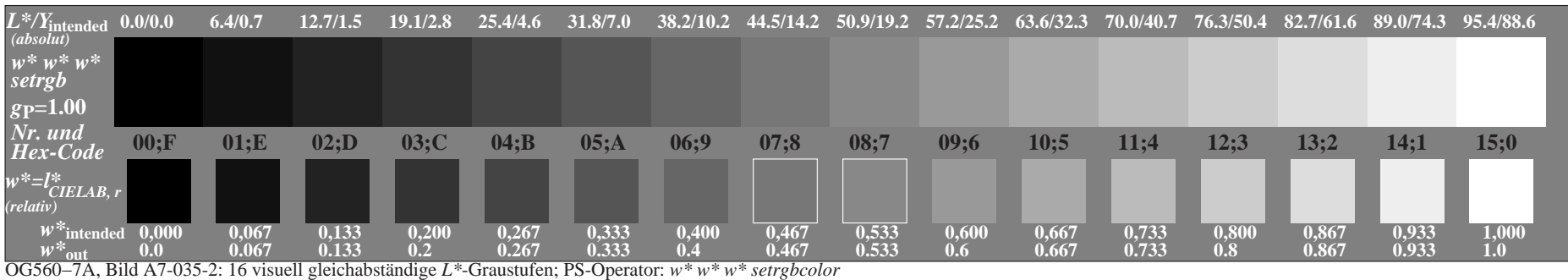

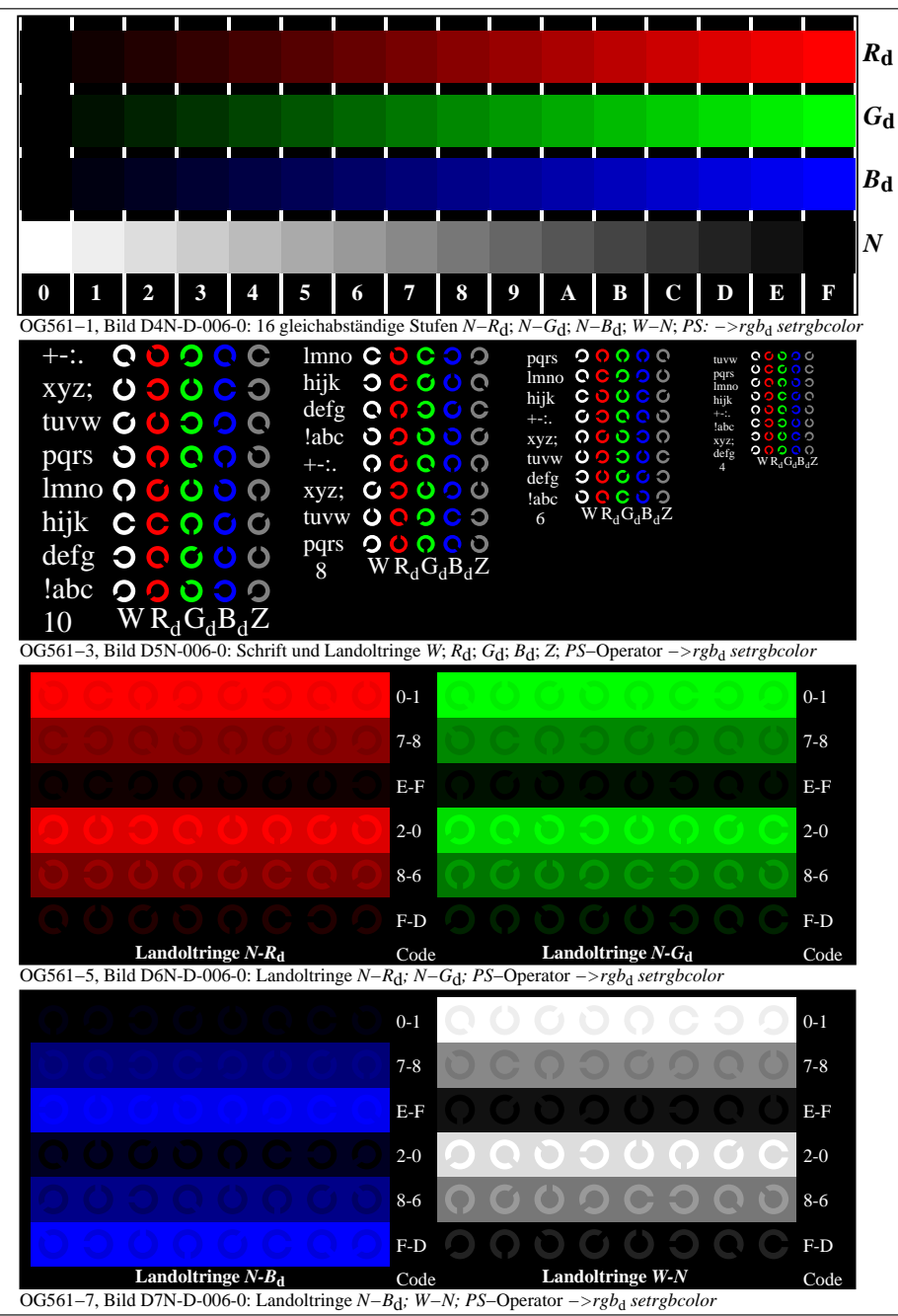

OG560−70-006-0Seite 1/3

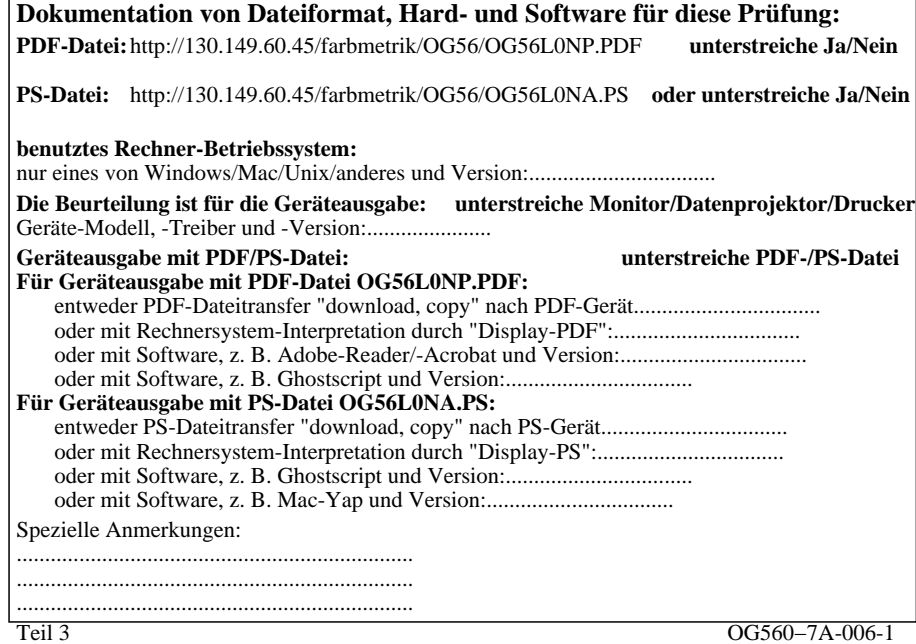

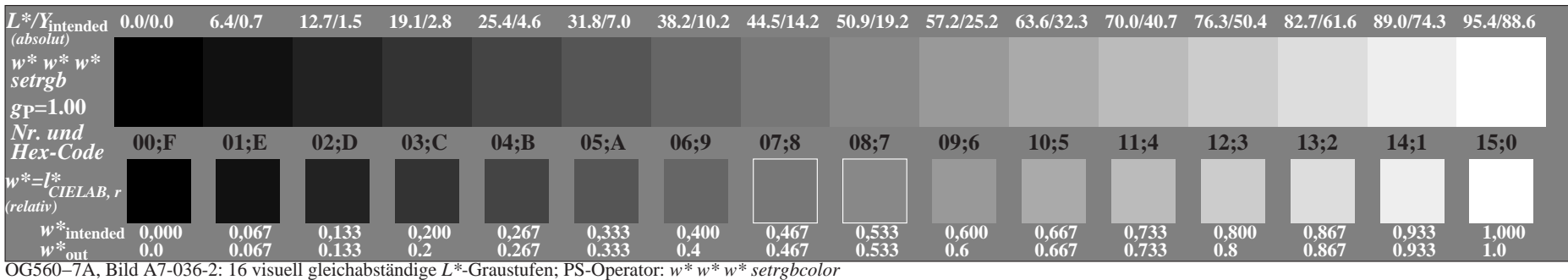

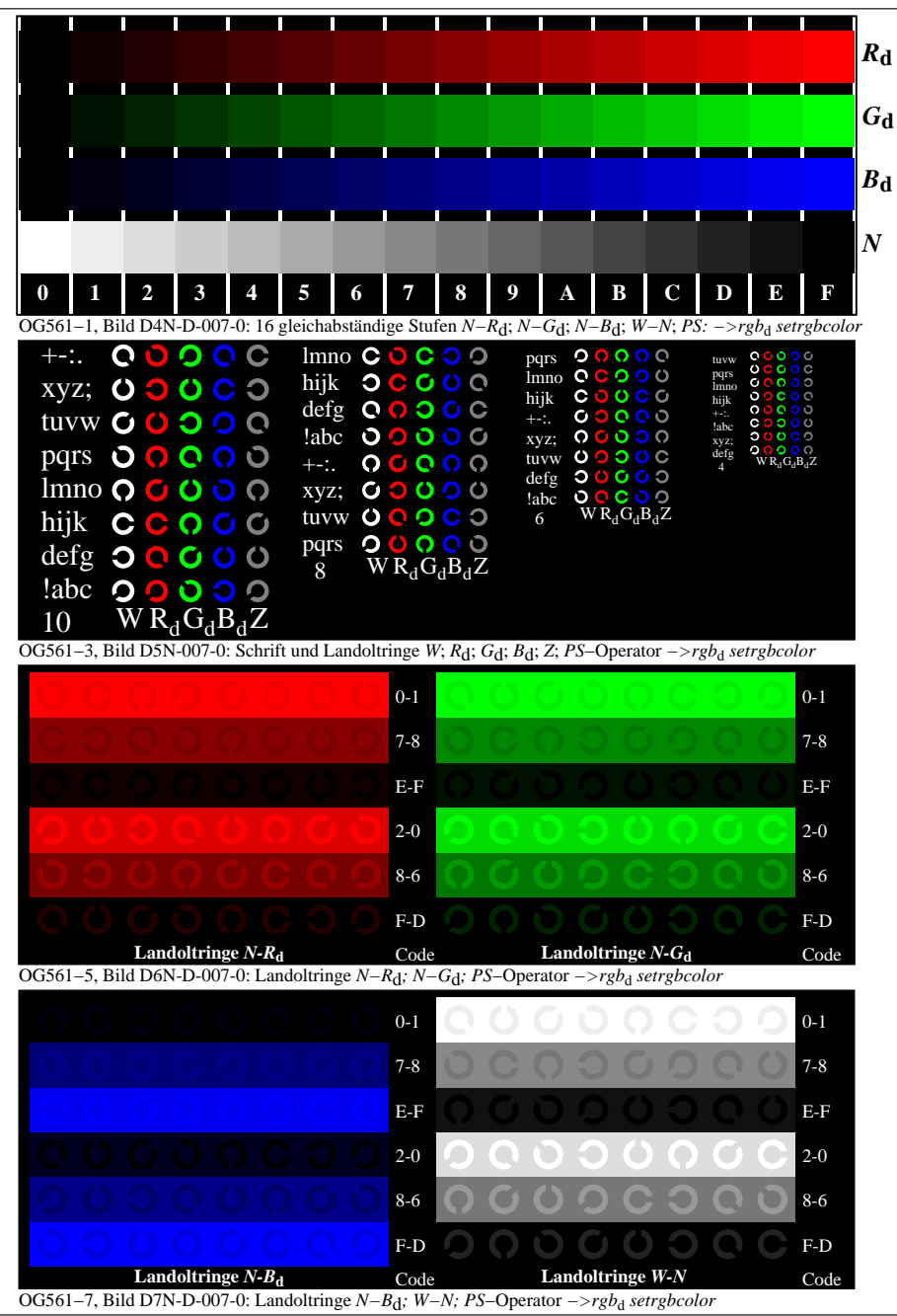

OG560−70-007-0Seite 1/3

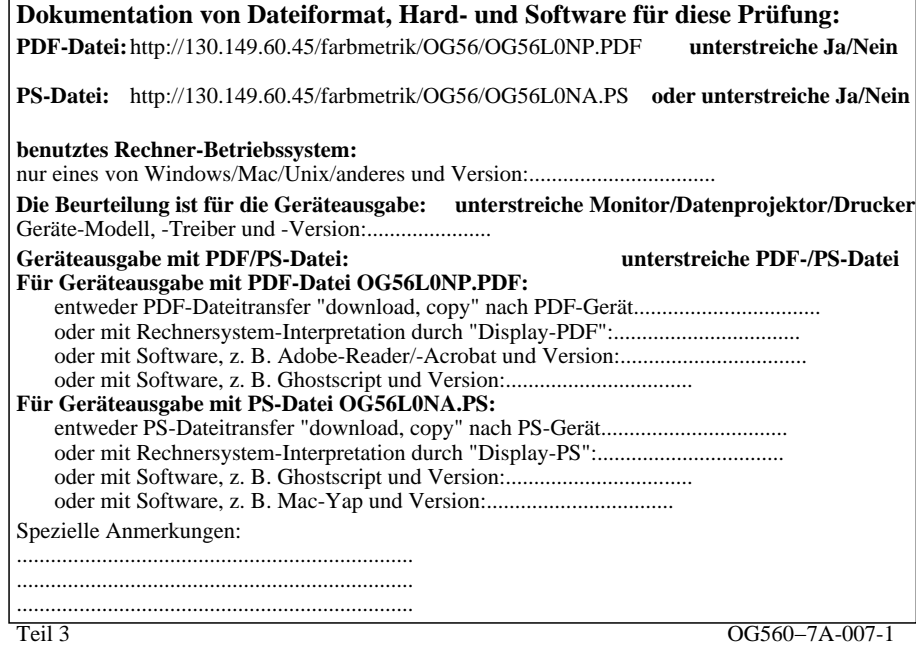

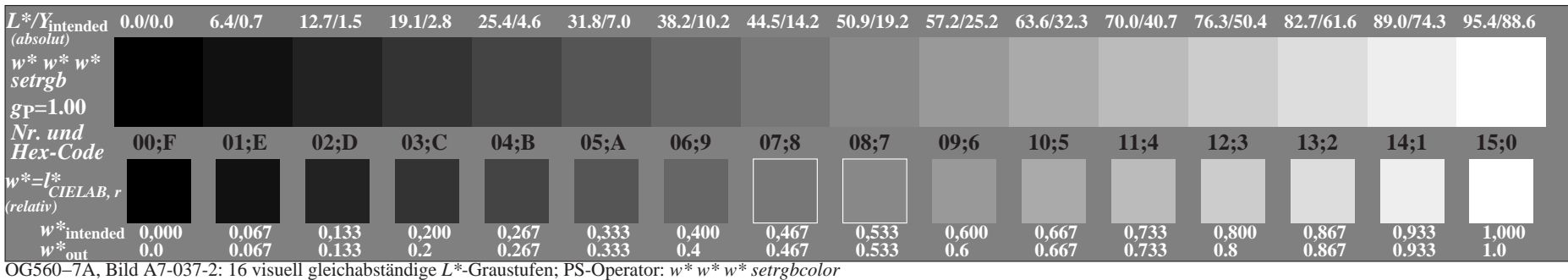